## [2017-New-VersionInstant Microsoft 70-744 Exam Dumps and 70-744 Exam Questions Free Download in Braindump2go[21-30

2017 March New Microsoft 70-744(Securing Windows Server 2016) Exam Dumps (New Version!) 65Q&As Released Today!Free Instant Download 70-744 PDF and VCE Dumps from www.Braindump2go.com Today! 100% Real Exam Questions! 100% Exam Pass Guaranteed! 1,12017 Version 70-744 Exam Dumps (PDF & VCE) 65Q&As Download:

http://www.braindump2go.com/70-744.html 2.|2017 Version 70-744 Exam Questions & Answers Download:

https://ldrv.ms/f/s!AvI7wzKf6QBjgnOB-kd6\_T9I1enu QUESTION 21Your network contains an Active Directory domain named contoso.com.All domain controllers run Windows Server 2016. The domain contains a server named Serverl that has Microsoft

Security Compliance Manager (SCM) 4.0 installed. You export the baseline shown in the following exhibit.

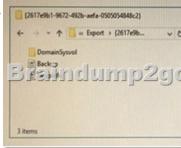

You have a server named Server2 that is a member of a workgroup. You copy the (2617e9b1-9672-492b-aefa-0505054848c2) folder to Server2. You need to deploy the baseline settings to Server2. What should you do? A. Download, install, and then fun the Lgpo.exe command.B. From Group Policy Management import a Group Policy object (GPO).C. From Windows PowerShell, run the Restore-GPO cmdlet.D. From Windows PowerShell, run the Import-GPO cmdlet.E. From a command prompt run the secedit.exe command and specify the /import parameter. Answer: D QUESTION 22Note: This question b part of a series of questions that use the same or simitar answer choices. An answer choice may be correct for more than one question in the series. Each question is independent of the other questions in this series. Information and details provided in a question apply only to that question. Your network contains an Active Directory domain named contoso.com. The domain contains a server named Server1 that runs Windows Server 2016.Server1 has a shared folder named Share1. You need to ensure that all access to Share1 uses SMB Encryption. Which tool should you use? A. File ExplorerB. Shared FoldersC. Server ManagerD. Disk ManagementE. Storage ExplorerF. Computer ManagementG. System ConfigurationH. File Server Resource Manager (FSRM)> Answer: H QUESTION 23Your network contains an Active Directory forest named contoso.com. The forest functional level is Windows Server 2012. The forest contains a single domain. The domain contains multiple Hyper-V hosts. You plan to deploy guarded hosts. You deploy a new server named Server22 to a workgroup. You need to configure Server22 as a Host Guardian Service server. What should you do before you initialize the Host Guardian Service on Server22? A. Install the Active Directory Domain Services server role on Server22.B. Obtain a certificate.C. Raise the forest functional level.D. Join Server22 to the domain. Answer: D QUESTION 24Your network contains an Active Directory domain named contoso.com. You create a Microsoft Operations Management Suite (OMS) workspace. You need to connect several computers directly to the workspace. Which two pieces of information do you require? Each correct answer presents part of the solution. A. the ID of the workspaceB. the name of the workspaceC. the URL of the workspaceD. the key of the workspace Answer: A QUESTION 25Note: This question b part of a series of questions that present the same scenario. Each question In the series contains a unique solution that might meet the stated goals. Some question sets might have more than one correct solution, while others might not have a correct solution. After you answer a question in this section, you will NOT be able to return to it. As a result, these questions will not appear In the review screen. Your network contains an Active Directory domain named contow.com. All servers run Windows Server 2016. All client computers run Windows 10. The relevant objects in the domain are configured as shown in the following table.

You need to assign User1 the right to restore files and folders on Server1 and Server2. Solution: You create a Group Policy object (GPO), link it to the Operations Users OU, and modify the Users Rights Assignment in the GPO. Does this meet the goal? A. Yes B. No Answer: B QUESTION 26Note: This question is part of a scries of questions that present the same scenario. Each question

In the series contains a unique solution that might meet the stated goals. Some question sets might have more than one correct solution, while others might not have a correct solution. After you answer a question In this section, you will NOT be able to return to It. As a result, these questions will not appear In the review screen. Your network contains an Active Directory domain named contoso.com. The domain contains mulbple Hyper-V hosts. You need to deploy several critical line-of-business applications to the network; to meet the following requirements:- The resources of the applications must be isolated from the physical host.- Each application must be prevented from accessing the resources of the other applications.- The configurations of the applications must be accessible only from the operating system that hosts the application. Solution: You deploy a separate Windows container for each application. Does this meet the goal? A. YesB. No Answer: A QUESTION 27Note: This question Is part of a series of questions that use the same or similar answer choices. An answer choice may be correct for more than one question in the series. Each question is independent of the other questions in this series. Information and details provided in a question apply only to that question. Your network contains an Active Directory domain named contoso.com. The domain contains a server named Server1 that runs Windows Server 2016. Server 1 has a volume named Volume 1. A central access policy named Policyl is deployed to the domain. You need to apply Policyl to Volume 1. Which tool should you use? A. File Explorer B. Shared Folders C. Server Manager D. Disk ManagementE. Storage ExplorerF. Computer ManagementG. System ConfigurationH. File Server Resource Manager (FSRM) Answer: D QUESTION 28Note: This question Is part of a series of questions that present the same scenario. Each question in the series contains a unique solution that might meet the stated goals. Some question sets might have more than one correct solution, while others might not have a correct solution. After you answer a question In this section, you will NOT be able to return to It. As a result, these questions will not appear In the review screen. Your network contains an Active Directory domain named contoso.com. All servers run Windows Server 2016. All client computers run Windows 10. The relevant objects in the domain are configured as shown in the following table. Server name Object

You need to assign User1 the right to restore files and folders on Server1 and Server2. Solution: You create a Group Policy object (GPO), you link the GPO to the Servers OU, and then you modify the Users Rights Assignment in the GPO. Does this meet the goat? YesB. No Answer: A QUESTION 29Your network contains an Active Directory domain named contoso.com. You install the Windows Server Update Services server role on a member server named Server1. Server1 runs Windows Server 2016. You need to ensure that a user named Used can perform the following tasks:- View the Windows Server Update Services (WSUS) configuration. - Generate WSUS update reports. The solution must use the principle of least privilege. What should you do on Server1? A. Modify the permissions of the ReportWebService virtual folder from the WSUS Administration website.B. Add User1 to the WSUS Reporters local group.C. Add User1 to the WSUS Administrators local group.D. Run wsusutil.exe and specify the postinstall parameter. Answer: C QUESTION 30Note: This question is part of a series of questions that present the same scenario. Each question In the series contains a unique solution that might meet the stated goals. Some question sets might have more than one correct solution, while others might not have a correct solution. After you answer a question In this section, you will NOT be able to return to It. As a result, these questions will not appear in the review screen. Yout network contains an Active Directory domain named contoso.com. The domain contains a computer named Computer1 that runs Windows 10.Computer1 connects to a home network and a corporate network. The corporate network uses the 172.16.0.0/24 address space internally. Computer1 runs an application named App1 that listens to port 8080. You need to prevent connections to App1 when Computer1 is connected to the home network, A. YesB. No Answer: B !!!RECOMMEND!!! 1.|2017 Version 70-744 Exam Dumps (PDF & VCE) 65Q&As Download:http://www.braindump2go.com/70-744.html 2.|2017 Version 70-744 Study Guide Video: YouTube Video: YouTube.com/watch?v=Bde3j-1uaIg

User account

Operations Users